## **Splunk - Index fillings**

I am not impressed with the standard Splunk license info, when the filling of my indexes are more that the license allows; so I have build a simple Dashboard to find which indexes and from what server the filling is coming:

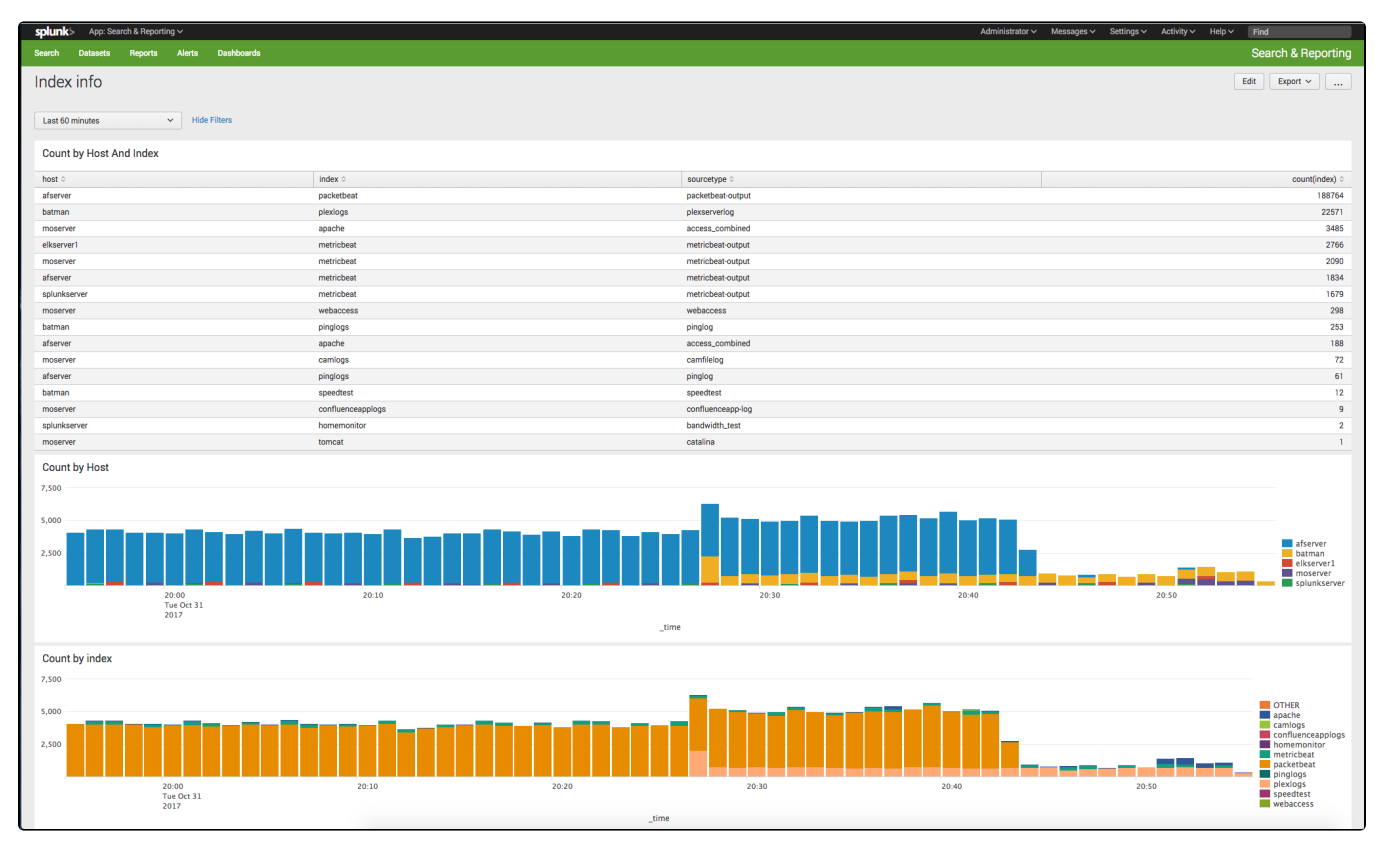

The dashboard shows the introduction of the [PacketBeat](https://www.elastic.co/products/beats/packetbeat) from Elasticsearch and my Alfresco server (afserver), filling insane amounts into the index.

## Code for the dashboard:

```
<form>
  <label>Index info</label>
  <fieldset submitButton="false">
    <input type="time" token="field1">
      <label></label>
      <default>
         <earliest>-24h@h</earliest>
         <latest>now</latest>
       </default>
     </input>
  </fieldset>
 <row> <panel>
     <title>Count by Host And Index</title>
       <table>
         <search>
           <query>index=* | stats count(index) by host index sourcetype| sort by -count(index)</query>
           <earliest>$field1.earliest$</earliest>
           <latest>$field1.latest$</latest>
           <sampleRatio>1</sampleRatio>
         </search>
         <option name="count">100</option>
         <option name="dataOverlayMode">none</option>
         <option name="drilldown">none</option>
         <option name="percentagesRow">false</option>
         <option name="rowNumbers">false</option>
         <option name="totalsRow">false</option>
```

```
 <option name="wrap">true</option>
    \epsilon/table>
   </panel>
\langle row>
 <row>
   <panel>
     <title>Count by Host</title>
    zchart\sim <search>
         <query>index=* | timechart count(index) by host</query>
         <earliest>$field1.earliest$</earliest>
         <latest>$field1.latest$</latest>
         <sampleRatio>1</sampleRatio>
       </search>
       <option name="charting.axisLabelsX.majorLabelStyle.overflowMode">ellipsisNone</option>
       <option name="charting.axisLabelsX.majorLabelStyle.rotation">0</option>
       <option name="charting.axisTitleX.visibility">visible</option>
       <option name="charting.axisTitleY.visibility">visible</option>
       <option name="charting.axisTitleY2.visibility">visible</option>
       <option name="charting.axisX.scale">linear</option>
       <option name="charting.axisY.scale">linear</option>
       <option name="charting.axisY2.enabled">0</option>
       <option name="charting.axisY2.scale">inherit</option>
       <option name="charting.chart">column</option>
       <option name="charting.chart.bubbleMaximumSize">50</option>
       <option name="charting.chart.bubbleMinimumSize">10</option>
       <option name="charting.chart.bubbleSizeBy">area</option>
       <option name="charting.chart.nullValueMode">gaps</option>
       <option name="charting.chart.overlayFields">host</option>
       <option name="charting.chart.showDataLabels">none</option>
       <option name="charting.chart.sliceCollapsingThreshold">0.01</option>
       <option name="charting.chart.stackMode">stacked</option>
       <option name="charting.chart.style">shiny</option>
       <option name="charting.drilldown">none</option>
       <option name="charting.layout.splitSeries">0</option>
       <option name="charting.layout.splitSeries.allowIndependentYRanges">0</option>
       <option name="charting.legend.labelStyle.overflowMode">ellipsisMiddle</option>
       <option name="charting.legend.placement">right</option>
       <option name="trellis.enabled">0</option>
       <option name="trellis.scales.shared">1</option>
       <option name="trellis.size">medium</option>
     </chart>
   </panel>
\epsilon/rows <row>
   <panel>
    <title>Count by index</title>
     <chart>
       <search>
         <query>index=* | timechart count(index) by index</query>
         <earliest>$field1.earliest$</earliest>
         <latest>$field1.latest$</latest>
         <sampleRatio>1</sampleRatio>
       </search>
       <option name="charting.axisLabelsX.majorLabelStyle.overflowMode">ellipsisNone</option>
       <option name="charting.axisLabelsX.majorLabelStyle.rotation">0</option>
       <option name="charting.axisTitleX.visibility">visible</option>
       <option name="charting.axisTitleY.visibility">visible</option>
       <option name="charting.axisTitleY2.visibility">visible</option>
       <option name="charting.axisX.scale">linear</option>
       <option name="charting.axisY.scale">linear</option>
       <option name="charting.axisY2.enabled">0</option>
       <option name="charting.axisY2.scale">inherit</option>
       <option name="charting.chart">column</option>
       <option name="charting.chart.bubbleMaximumSize">50</option>
       <option name="charting.chart.bubbleMinimumSize">10</option>
       <option name="charting.chart.bubbleSizeBy">area</option>
       <option name="charting.chart.nullValueMode">gaps</option>
       <option name="charting.chart.overlayFields">host</option>
       <option name="charting.chart.showDataLabels">none</option>
       <option name="charting.chart.sliceCollapsingThreshold">0.01</option>
```

```
 <option name="charting.chart.stackMode">stacked</option>
         <option name="charting.chart.style">shiny</option>
         <option name="charting.drilldown">none</option>
         <option name="charting.layout.splitSeries">0</option>
         <option name="charting.layout.splitSeries.allowIndependentYRanges">0</option>
         <option name="charting.legend.labelStyle.overflowMode">ellipsisMiddle</option>
         <option name="charting.legend.placement">right</option>
         <option name="trellis.enabled">0</option>
         <option name="trellis.scales.shared">1</option>
         <option name="trellis.size">medium</option>
       </chart>
     </panel>
 \langle row>
\langle form\rangle
```